## 現代快報 2008年9月25日星期四 组版:陈恩武

## 本叠与江苏都市网 (www. js. cn) 即时互动

## ◎江苏最专业的数码家电周刊 数码家电话

[珠江路大事记] 1992年 市政 H. 府 下 发 了 宁 政 发<br>[1992]141 号 文 : 珠 H. …<br>江路是"南京科技一 政革 在<br><sub>在开放</sub> 条街"的主段; 三十年如沐春风的绝伦画 1993-1994年 I. 卷中,南京珠江路不但见证并 第一个高峰期,IT商 户的数量开始大量 书写了历史, 也锤炼了英雄般 的人物。"北有中关村,南有珠江 增加,光阳电子城、 珠江路耗材中心、玄 路",它不但享有了传奇般的美誉 I. 武科贸中心这样小 为美妙画卷描上了浓墨重彩的一笔, 规模的电子电脑城 还诞生了许多值得传颂的传奇故事 陆续开始出现; 回顾今昔,从1992年珠江路作为"南京科 1995-1997年 技一条街"诞生之日起,珠江路的人与事就开始不 初具规模,进入珠 断被书写。1993-1994年,珠江路迎来了第一个高峰: 江路的电脑企业增 IT商户数量开始大量增加,光阳电子城、珠江路耗材中 至500多家,比1996 H. 心、玄武科贸中心这样小规模的电子电脑城陆续出现;随 年增长了70%,全 后已初具规模的珠江路显得有些不瘟不火;而在1998年 年电脑销售额超过 20亿元,并辐射南 至2001年间,却迎来了巅峰时刻,珠江路上相继出现了玄 武电子城、雄狮商城、太平洋、赛博、百脑汇、宏图三胞等 京外围; 1998-2001年 电子电脑城等18个卖场。"时代在不断地发生着变革,同<br>样,历史前进的车轮也见证了英雄的诞生与出现"。第 .<br>巅峰时刻, 相继出 现了玄武电子城、 批小规模的电子商城早已踪迹全无,而随后诞生的部分卖 雄狮商城、太平洋、 场,也出现了两极分化,有的经营不善逐渐退出竞争,有的却 赛博、百脑汇、宏图 扎根沃土,拼命挖掘本土资源,继续以其特有的姿态,续写着 三胞等电子电脑城 人生。察看一下当前,全长不过千米的珠江路,聚集了大大小 等18个卖场; 小数千家电脑商家, 其密集程度和整体规模除了北京中关村 2002年 二次开 发全面行动至今,作 外,已无人能出其右。 为南京乃至整个江 当1985年中国第一个IT卖场在北京中关村诞生时,谁也没 有想到, 如今走在全国IT卖场连锁首席的竟然是2000年才诞生 苏 IT 中 心 的 珠 江 路 科技一条街已经走 于珠江路的宏图三胞;原来销售自有品牌电脑的新华海,在转型 I. 过了16年的发展历 的今天,已创造了珠江路本土上最具有人气的顶级卖场;而昔日 ı. 程,从最初的沿街店 的雄狮、福中等卖场,我们依旧见到了他们在历史舞台上那矫 面模式发展成为如 健、跳跃的影子 今规模完善、卖场云 一切的一切, 岁月书写了历史, 也证实了英雄! 集的特定商圈,并充 L 改革开放 50年 分展示了IT市场的 进化历程

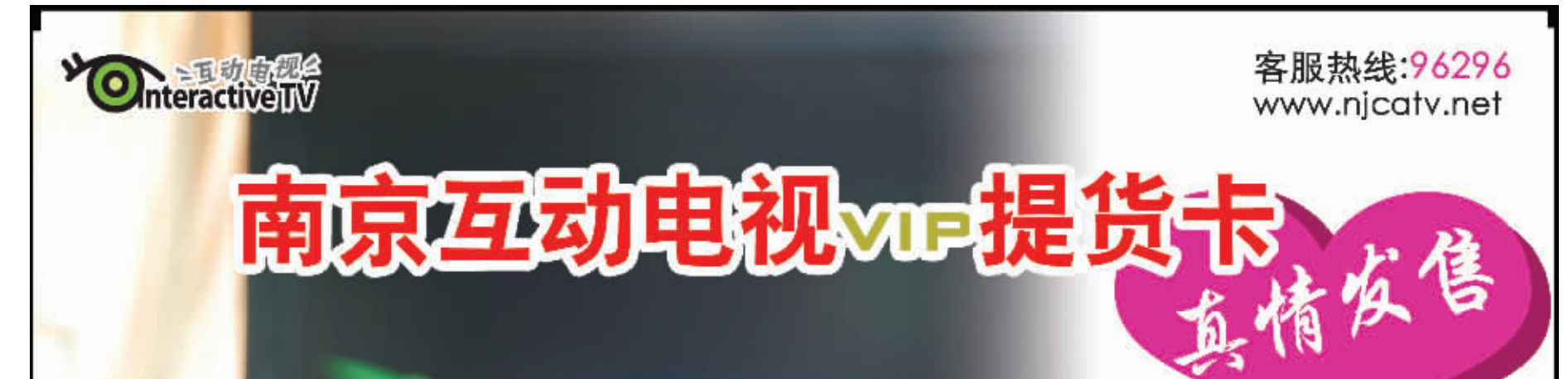

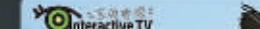

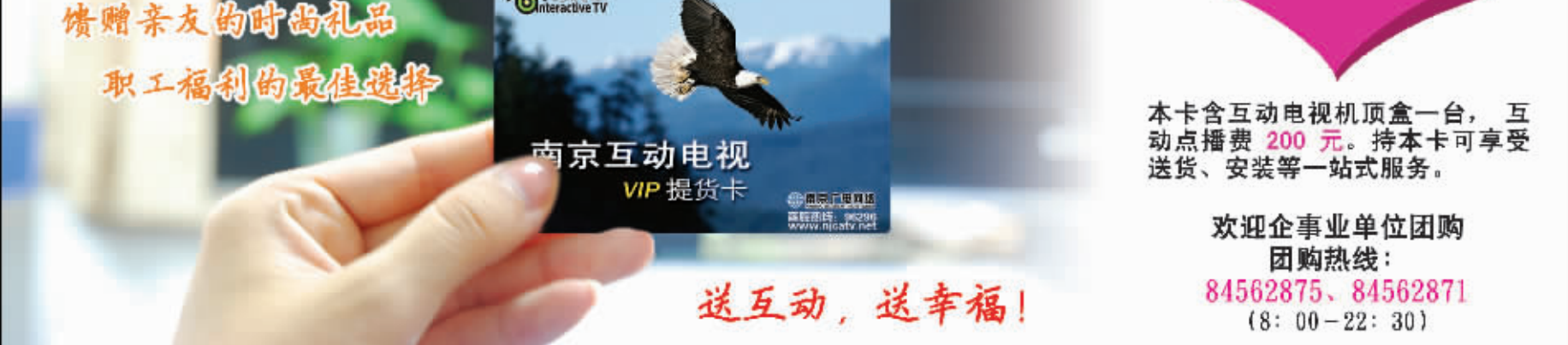

互动电视, 具备普通机顶盒所有功能, 无需额外缴纳有线电视收视维护费! 遥控器一键切换,就能随时点播包含热播电影、电视剧、游闻、体育等在内的共十个栏目数十万小时的各类热点节目」每天更新。 频道回看、快进快退、上网、信息查询等功能。 新节日、新功能不断增加中……

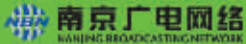